# **Script ffmpeg - Copie DVD-VIDÉO**

- Objet : du tuto Ripper des dvd avec choix du titre et du bitrate
- Niveau requis : [débutant](http://debian-facile.org/tag:debutant?do=showtag&tag=d%C3%A9butant)
- Commentaires : Copies de dvd avancée via ffmpeg dans un script bash.
- Débutant, à savoir : [Utiliser GNU/Linux en ligne de commande, tout commence là !.](http://debian-facile.org/doc:systeme:commandes:le_debianiste_qui_papillonne)  $\ddot{\mathbf{\Theta}}$
- Suivi : [à-tester](http://debian-facile.org/tag:a-tester?do=showtag&tag=%C3%A0-tester)

© Création par *S*smolski 25/04/2020 d'après un script de Golgot200

• Commentaires sur le forum : [Lien vers le forum concernant ce tuto](https://debian-facile.org/viewtopic.php?id=24453)  $1$ 

# **Introduction**

script utilisant ffmpeg pour copier des dvd video où en plus du titre, tu auras le choix du bitrate par défaut ("sans compression)" ou si tu ne veux pas, un autre choix te sera proposé pour le rentrer directement dans le terminal.

## **Installation**

Installer [ffmpeg](http://debian-facile.org/doc:media:ffmpeg)

## **script - choix du titre et du bitrate**

Se placer dans le bon répertoire de son user :

cd ~/usr/local/bin/

En root, créer un fichier :

gedit cdvd

copier le script suivant :

### [ripdvd](http://debian-facile.org/_export/code/doc:programmation:bash:ffmpeg?codeblock=2)

```
#!/bin/bash
## golgot200
## Testeur smolski
## 29/04/2020
START_TIME=$(date +%s)
```

```
PATH=$PATH:/sbin:/usr/sbin
## CONDITION : UN SEUL DVD-VIDÉO.
mounting_directory=$( mount | grep '/dev/sr' | grep -Po
'on\K.*(?=type)' | sed 's|\(.*\)/.*|\1|' | uniq )
COUNT_VIDEO_TS=$(find ${mounting_directory} -maxdepth 3 -name
'VIDEO_TS.IFO' 2> /dev/null | wc -l)
DEVICE=$(blkid /dev/sr* | awk '{print $1}' | sed -e 's/://g')
COUNT_DEVICE=$(blkid /dev/sr* | awk '{print $1}' | sed -e 's/://g' | wc
-l)
if [[ "$COUNT_VIDEO_TS" -eq 0 ]]; then
     echo -e "\e[3;4;32m Aucun DVD-VIDEO monté : Abandon\e\n[0m"
     exit 0
elif \begin{bmatrix} \end{bmatrix} "$COUNT VIDEO TS" -gt 1 ]]; then
     echo -e "\e[3;4;32m Il y a plus d'un DVD-VIDEO détecté :
Abandon\e\n[0m"
     exit 0
  fi
if [[ "$COUNT_VIDEO_TS" -eq 1 ]] && [[ "$COUNT_DEVICE" -eq 1 ]]; then
echo -e "\e[3;4;32m Les conditions sont réunies : On continue\e\n[0m"
TITLE=$(lsdvd /dev/sr0 | head -1 | awk '{print $3}')
TITLE_COUNT=$(lsdvd "$DEVICE" | grep -c ^'Title: ')
   fi
     echo "Proceed..."
     echo -e "DVD-Vidéo : \e[32m$TITLE\e[0m"
read -r -p "Ce nom convient-il ? [Y/n] " input
case $input in
    [yY][eE][sS][yY]) echo -e "\e[3;4;32m Réponse:\n\e[0m \e[32mOui\e[0m"
     echo ""
     mkdir -p "$TITLE/IFOS"
     mkdir -p "$TITLE/VOBSUBS"
```
;;

```
 [nN][oO]|[nN])
     echo -e "\e[3;4;32m Réponse:\n\e[0m \e[33mNon\e[0m"
read -r -p "Entrer un nouveau nom: " TITLE
if [[ -z "$TITLE" ]]; then
     echo "Invalid input..."
     echo "Quit"
      exit 1
else
     echo ""
     mkdir -p "$TITLE/IFOS"
     mkdir -p "$TITLE/VOBSUBS"
fi
  ;;
    *)
echo "Invalid input..."
echo "Quit"
exit 1
;;
esac
default limit=-1
     echo -e "\e[3;4;32m La limite est fixée pour encoder tous les
titres.\e[0m"
read -r -p "Encoder tous les titres ? [Y/n] " input
case $input in
    [yY][eE][sS][yY]) echo -e "\e[3;4;32m Réponse:\n\e[0m \e[32mOui, on encode tous les
titres.\e[0m"
     echo "$default_limit" >> "$TITLE/time_limit.txt"
     echo ""
 ;;
     [nN][oO]|[nN])
     echo -e "\e[3;4;32m Réponse:\n\e[0m \e[33mNon, je ne veux encoder
que les titres d'une certaine durée.\e[0m"
read -r -p "Entrer une limite (ex:1800) en secondes: " time_limit
if [[ -z "$time_limit" ]]; then
     echo "Invalid input..."
     echo "Quit"
     rm -r "$TITLE"
     echo -e "Supression du dossier \e[32m$TITLE\e[0m"
exit 1
else
 times=\frac{1}{\pi}((time limit / 60))
     echo -e "Seul les titres de \e[94m$times minutes\e[0m et plus
```

```
seront pris en compte."
     echo "$time_limit" >> "$TITLE/time_limit.txt"
     echo ""
fi
      ;;
    *)
     echo "Invalid input..."
     echo "Quit"
     rm -r "$TITLE"
     echo -e "Supression du dossier \e[32m$TITLE\e[0m"
exit 1
;;
esac
echo -e "\e[3;4;32m la langue française est privilégiée par
défaut.\e[0m"
read -r -p "Privilégier cette option ? [Y/n] " input
case $input in
   [yY][eE][sS]/[yY]) echo -e "\e[3;4;32m Réponse:\n\e[0m \e[32mOui, on garde cette
option.\e\n[0m"
     echo "1" > "$TITLE/choix_langues.txt"
 ;;
     [nN][oO]|[nN])
     echo -e "\e[3;4;32m Réponse:\n\e[0m \e[33mNon, on garde toutes les
langues.\e[0m"
     echo "0" > "$TITLE/choix_langues.txt"
  ;;
    *)
echo "Invalid input..."
echo "Quit"
 rm -r "$TITLE"
echo -e "Supression du dossier \e[32m$TITLE\e[0m"
exit 1
;;
esac
read -r -p "Conserver le bitrate d'origine ? [Y/n] " input
case $input in
     [yY][eE][sS]/[yY]) echo -e "\e[3;4;32m Réponse:\n\e[0m \e[32mOui\e[0m"
for (( i=1; i<=TITEE COUNT; i++) )do
```

```
BITRATE=$(mplayer -noconfig all -nocache -vo null -ao null -frames 0 -
identify -dvd-device "$DEVICE" dvdnav://"$i" 2>/dev/null | \
          grep "VIDEO:" | awk '{print$8}' | sed 's/\.[^ ]*/ /g')
    echo "$BITRATE" >> "$TITLE/bitrate.txt"
done
\pm[nN] [00] | [nN])echo -e "\e[3;4;32m Réponse:\n\e[0m \e[33mNon, on applique un
bitrate de son choix\e[0m"
read - r - p "Appliquer un nouveau Bitrate (ex 1500): " newbitrate
     echo -e "\e[3;4;33mChoix du bitrate:\n\e[0m \e[3;6;94m$newbitrate
kbits/s\e[0m (pour tous les titres)"
if [ -z "$newbitrate" ], then
     echo -e " \e[3;6;94m Bitrate erroné\e[0m"
     echo "Quit"
     rm - r "$TITLE"
     echo -e "Supression du dossier \e[32m$TITLE\e[0m"
exit 1
else
for ((i=1; i<=TITEE COUNT; i++)d\Omegaecho "$newbitrate" >> "$TITLE/bitrate.txt"
done
f_i\rightarrow 7
     *echo "Invalid input..."
     echo "Ouit"
     rm - r "$TITLE"
     echo -e "Supression du dossier \e[32m$TITLE\e[0m"
exit 1-111esac
for ((i=1; i<=TITE E COUNT; i++)d\Omegaby = $ (sed - n "Si p" "STITLE/bitrate.txt")bitrate k=$((bv/1))kbufsize k=$((bv/2))kLENGTH=$(mplayer -noconfig all -nocache -vo null -ao null -frames 0 -identify -dvd-device "$DEVICE" dvdnav://"$i" 2>/dev/null | \
```

```
sed -E -n 's/^.*ID LENGTH=([0-9] +).*$/\1/p')
#time limit=$(sed q "$TITLE/time limit.txt") ## utilité ? ##
    [[ "$LENGTH" -le "$time limit" ]] && continue
    mplayer -noconfig all -nocache -dvd-device "$DEVICE" dvdnav://"$i"
\setminus-dumpstream -dumpfile "$TITLE/$i-$TITLE.vob"
INTERLEAVED FRAMES=$(ffmpeg -filter:v idet -frames:v 200 -an -f
rawvideo \lambda-y /dev/null -i "$TITLE/$i-$TITLE.vob" 2>81 | \
          awk '/(Single|Multi) frame detection/ \{sum + 58 + 510\}END { print sum }')if [[ "$INTERLEAVED FRAMES" - qt "100" ]]; then
    FILTERS='-filter:v
yadir=0:-1:0, hue=b=0.0: s=0.7, hqdn3d=1.5:1.5:4:4, unsharp=luma msize x=5:luma msize y=5:luma amount=0.5, noise=c0s=2:c1s=2:c2s=2:c0f=a+t'
else
    FILTERS='-filter:v
hue=b=0.0:s=0.7, hqdn3d=1.5:1.5:4:4, unsharp=luma msize x=5: luma msize y=5: luma amount=0.5, noise=c0s=2: c1s=2: c2s=2: c0f=a+t'
    f_1COUNT AUDIO=$(ffprobe "$TITLE/$i-$TITLE.vob" 2>61 | grep -c "Audio:")
\text{FPS=}\(mplayer -noconfig all -nocache -vo null -ao null -frames \theta -
identify "\frac{1}{2} TITLE/\frac{1}{2} = \frac{1}{2} TITLE.vob" 2>/dev/null | grep "VIDE0:" | awk
'{print$6}')
RATIO=\$(1sdvd -x "$DEVICE" -t "$i" | green -m1 "Aspect ratio;" | awk'\{print$11\}' | sed -e 's/\\}/\c{1}\ | tr -d ',')
0 CHANNELS=$(ffprobe "$TITLE/$i-$TITLE.vob" 2>&1 | arep -c '(Audio:
ac3, 0 channels)')
REMOVE 0 CHANNELS=$(ffprobe "$TITLE/$i-$TITLE.vob" 2>61 | awk '/Stream/
&& /Audio:/ && /kb\/s|\(LC\),/ { print $2 }' | \
          cut -d "[" -f2 | cut -d "]" -f1 | awk '{ printf " -map i: "$0"
```

```
10/05/2024 16:09
```

```
\frac{1}{2} (1)
ALLSHOW TAG=$(mplayer -vo null -ao null -frames \theta -identify
dvdnav://"$i" -dvd-device "$DEVICE" 2>/dev/null | \
          awk '/audio stream:/ {printf " -metadata:s:a:"$3"
language="$8" - metadata:s:a:"$3" title="$5$6"" }')MAP ID STREAMS=$(lsdvd -a "$DEVICE" -t "$i" 2 /dev/null | grep
"Language:" | sed -e 's/c/1c/g' | awk '{ printf " -map i: "$21"" }')
MAP ID STREAMS LPCM=$(lsdvd -a "$DEVICE" -t "$i" 2> /dev/null | grep
"lpcm" | awk '{ print " - map i : " $22" " }')COUNT LPCM=$(lsdvd -a "$DEVICE" -t "$i" |grep -c 'lpcm')
AIDS LPCM=$(lsdvd -a "$DEVICE" -t "$i" | awk '/lpcm/ { print $22 }')
## VOR PRÉSENT.
## AUCUN AUDIO.
if [[ -e "$TITLE/$i-$TITLE.vob" ]] && [[ "$COUNT_AUDIO" -eq "0" ]];
then
echo -e "Le bitrate du titre n°\e[94m$i\e[0m sera donc de :
\e[32m$bitrate k\e[0m"
sleep 2
     ffmpeg -hide banner -analyzeduration 1000M -probesize 1000M -vsync
2 - r "$FPS" -i "$TITLE/$i-$TITLE.vob" \
         -map 0:v -metadata title="$TITLE" \
         -c:v libx264 -b:v "sbitrate k" -maxrate "sbitrate k" -bufsize
"$bufsize k''-loglevel repeat+verbose -movflags faststart \
         -x264opts 'keyint=300:min-keyint=25:8x8dct:sliced-threads=0' \
         -an -movflags +faststart -max muxing queue size 9999
         -deblock 1:1 -flags +loop -gcomp 0.60 -gblur 0.5 -coder 1 -me range 6 -sc threshold 42 -bf 10 -trellis 2 -mbtree 1 -qmin 0 -qmax
52 \lambda$FILTERS\
         -preset veryfast -y "$TITLE/$i-$TITLE.mkv"
rm -f "$TITLE/$i-$TITLE.vob"
    fi
```

```
## VOB PRÉSENT.
## AU MOINS UN AUDIO OU PLUS.
## SANS 0 CHANNEL.
## SANS LPCM.
if [[ -e "$TITLE/$i-$TITLE.vob" ]] && [[ "$COUNT_AUDIO" -ge "1" ]] &&
[[ "$O_CHANNELS" -eq "0" ]] && [[ "$COUNT_LPCM" -eq "0" ]]; then
echo -e "Le bitrate du titre n°\e[94m$i\e[0m sera donc de :
\e[32m$bitrate_k\e[0m"
sleep 2
      ffmpeg -hide_banner -analyzeduration 1000M -probesize 1000M -vsync
2 -r "$FPS" -i "$TITLE/$i-$TITLE.vob" \
         -map 0:v -metadata title="$TITLE" \
          -c:v libx264 -b:v "$bitrate_k" -maxrate "$bitrate_k" -bufsize
"$bufsize_k" \
          -loglevel repeat+verbose -movflags faststart \
          -x264opts 'keyint=300:min-keyint=25:8x8dct:sliced-threads=0' \
         ${MAP_ID_STREAMS} -c:a copy ${ALLSHOW_TAG} -movflags
+faststart -max muxing queue size 9999 \
         -deblock 1:1 -flags +loop -qcomp 0.60 -qblur 0.5 -coder 1 -
me range 6 -sc threshold 42 -bf 10 -trellis 2 -mbtree 1 -qmin 0 -qmax
52 \lambda $FILTERS \
         -preset veryfast -y "$TITLE/$i-$TITLE.mkv"
        # ffmpeg -hwaccel auto -c:v mpeg2_cuvid -analyzeduration 1000M -
probesize 1000M -i "$TITLE/$i-$TITLE.vob" \
# -map 0:v -metadata title="$TITLE" \
# -c:v h264_nvenc -preset medium -b:v $BITRATE_K -bufsize
$BUFSIZE_K -profile:v high -bf 3 -b_ref_mode 0 -temporal-aq 1 -rc-
lookahead 20 -vsync 0 \
# -loglevel repeat+verbose \
# -filter:v
hue=b=0.0:s=0.7,hqdn3d=1.5:1.5:4:4,unsharp=luma_msize_x=5:luma_msize_y=
5:luma_amount=0.5,noise=c0s=2:c1s=2:c2s=2:c0f=a+t \
# ${MAP_ID_STREAMS} -c:a copy $ALLSHOW_TAG -movflags
+faststart \
# -y "$TITLE/$i-$TITLE.mkv"
rm -f "$TITLE/$i-$TITLE.vob"
```

```
## VOB PRÉSENT.
## AU MOINS UN AUDIO OU PLUS.
## UN 0 CHANNEL OU PLUS.
## SANS LPCM.
if [[ -e "$TITLE/$i-$TITLE.vob" ]] && [[ "$COUNT AUDIO" -ge "1" ]] &&
[[ "$0 CHANNELS" -ge "1" ]] && [[ "$COUNT LPCM" -eq "0" ]]; then
echo -e "Le bitrate du titre n°\e[94m$i\e[0m sera donc de :
\e[32m$bitrate k\e[0m"
sleep 2
     ffmpeg -hide banner -analyzeduration 1000M -probesize 1000M -vsync
2 - r "$FPS" -i "$TITLE/$i-$TITLE.vob" \
         -map 0:v -metadata title="$TITLE" \
         -c:v libx264 -b:v "$bitrate k" -maxrate "$bitrate k" -bufsize
"$bufsize k'' \setminus-loglevel repeat+verbose -movflags faststart \
         -x264opts 'keyint=300:min-keyint=25:8x8dct:sliced-threads=0' \
         ${REMOVE_O_CHANNELS} -c:a copy ${ALLSHOW_TAG} -movflags
+faststart -max muxing queue size 9999 \
         -deblock 1 \cdot 1 -flags +loop -qcomp 0.60 -qblur 0.5 -coder 1 -me_range 6 - sc_threshold 42 - bf 10 -trellis 2 -mbtree 1 -qmin 0 -qmax
52 \lambda$FILTERS
         -preset veryfast -y "$TITLE/$i-$TITLE.mkv"
rm -f "$TITLE/$i-$TITLE.vob"
    f_1## VOB PRÉSENT.
## AVEC OU SANS AUDIO(S).
## SANS 0 CHANNEL,
## AU MOINS UN LPCM OU PLUS.
if [[ -e "$TITLE/$i-$TITLE.vob" ]] && [[ "$COUNT_AUDIO" -ge "0" ]] &&
[ "$0 CHANNELS" -eq "0" ]] && [ "$COUNT LPCM" -qe "1" ]], then
echo -e "Le bitrate du titre n°\e[94m$i\e[0m sera donc de :
\e[32m$bitrate k\e[0m"
```

```
sleep 2
      ffmpeg -hide_banner -analyzeduration 1000M -probesize 1000M -vsync
2 -r "$FPS" -i "$TITLE/$i-$TITLE.vob" \
          -map 0:v -metadata title="$TITLE" \
          -c:v libx264 -b:v "$bitrate_k" -maxrate "$bitrate_k" -bufsize
"$bufsize_k" \
          -loglevel repeat+verbose -movflags faststart \
          -x264opts 'keyint=300:min-keyint=25:8x8dct:sliced-threads=0' \
          ${MAP_ID_STREAMS_LPCM} -acodec pcm_s16be ${ALLSHOW_TAG} -
movflags +faststart -max muxing queue size 9999 \setminus-deblock 1:1 -flags +loop -gcomp 0.60 -gblur 0.5 -coder 1
me range 6 -sc threshold 42 -bf 10 -trellis 2 -mbtree 1 -qmin 0 -qmax
52 \lambda $FILTERS \
          -preset veryfast -y "$TITLE/$i-$TITLE.mkv"
rm -f "$TITLE/$i-$TITLE.vob"
mkdir -p "$TITLE/WAVE"
for n in $AIDS_LPCM; do
         mplayer -noconfig all -nocache -benchmark -vc null -vo null \
                  -ao pcm:fast:file="$TITLE/WAVE/[$i-($n)]-$TITLE.wav" \
                  -identify -dvd-device "$DEVICE" dvdnav://"$i" -ni -aid
"$n"
done
     fi
choix_langues=$(sed q "$TITLE/choix_langues.txt")
COUNT_AUDIO_FR=$(mplayer -noconfig all -nocache -vo null -ao null -
frames 0 -identify "$TITLE/$i-$TITLE.mkv" 2>/dev/null |awk '/-alang
fr,/ { print $9 }' | wc -w)
## AU MOINS UN AUDIO FRANÇAIS OU PLUS.
if [[ -e "$TITLE/$i-$TITLE.mkv" ]] && [[ "$COUNT_AUDIO_FR" -ge "1" ]]
&& [[ "$choix_langues" -eq "1" ]] ; then
       mkvmerge -o "$TITLE/$i-$TITLE-[Language: Français].mkv" -a fre
"$TITLE/$i-$TITLE.mkv"
rm -f "$TITLE/$i-$TITLE.mkv"
       mv "$TITLE/$i-$TITLE-[Language: Français].mkv" "$TITLE/$i-
$TITLE.mkv"
```
fi

```
## ON INDIQUE LA LANGUE DE L'AUDIO DANS LE RENOMAGE DU TITRE ET LE
NOMBRE.
INFO=$(mplayer -vo null -ao null -frames 0 -identify "$TITLE/$i-
$TITLE.mkv" 2>/dev/null | \
          awk '/alang/ \{ x = x 59 ""}
              END { sub (/, **/, "", x); print x }')
COUNT_INFO=$(mplayer -vo null -ao null -frames 0 -identify "$TITLE/$i-
$TITLE.mkv" 2>/dev/null | grep -c "alang")
COUNT=$(mplayer -vo null -ao null -frames 0 -identify "$TITLE/$i-
$TITLE.mkv" 2>/dev/null | grep -c "aid")
## UNE OU PLUSIEURS INFOS SUR L'AUDIO ET UN OU PLUSIEURS AUDIOS.
## INTÉGRATION DES CHAPITRES.
if [[ -e "$TITLE/$i-$TITLE.mkv" ]] && [[ "$COUNT_INFO" -ge "1" ]] && [[
"$COUNT" -ge "1" ]] ; then
       mv "$TITLE/$i-$TITLE.mkv" "$TITLE/$i-$TITLE-[Audio: $INFO].mkv"
       dvdxchap -t "$i" "$DEVICE" > "$TITLE/$i-$TITLE-Chapters.txt"
       mkvmerge "$TITLE/$i-$TITLE-[Audio: $INFO].mkv" --chapters
"$TITLE/$i-$TITLE-Chapters.txt" -o "$TITLE/$i-$TITLE-[Audio: $INFO +
Chapters].mkv"
       rm -f "$TITLE/$i-$TITLE-[Audio: $INFO].mkv"
       rm -f "$TITLE/$i-$TITLE-Chapters.txt"
       mediainfo "$TITLE/$i-$TITLE-[Audio: $INFO + Chapters].mkv" >>
"$TITLE/IFOS/$i-$TITLE-[Audio: $INFO + Chapters].log"
    fi
SIDFR=$(lsdvd -s "$DEVICE" -t "$i" 2> /dev/null |awk '/Subtitle:/ &&
/Language: fr/ { sub(/,$/ ,"", $2);
                                       if ($2 \sim \wedge [0.9]+$(1) \text{ print } (-.§2)}')
COUNT_SID_FR=$(echo "$SIDFR" |wc -w)
## AU MOINS UN SUB FRANÇAIS OU PLUS (ON EXTRAIT TOUT ÇA).
```

```
if II "SCOUNT SID FR" - ae "1" 11, then
mkdir -p "$TITLE/VOBSUBS/$i-$TITLE"
for n in $SIDFR; do mencoder -dvd-device "$DEVICE" dvdnav://"$i" -
nosound -ovc frameno -force-avi-aspect "$RATIO" -o /dev/null \
               -ifo "/run/media/$USER/$TITLE/VIDEO TS/VTS 01 0.IFO" -
sid "$n" -vobsubout "$TITLE/$n-vobsubs-fr" -vobsuboutindex "$n"
## ON CORRIGE LES ID VIDES SI BESOIN.
sed -i 's/id:.*,/id: fr,/q' "$TITLE/$n-vobsubs-fr.idx"
taille idx=$(stat -c%s "$TITLE/$n-vobsubs-fr.idx")
taille sub=$(stat -c%s "$TITLE/$n-vobsubs-fr.sub")
if II "staille idx" - at 1000 11 && II "staille sub" - at 0 11 : then
echo -e "\e[32m$n-yobsubs-fr.idx et $n-yobsubs-fr.sub sont bons.\e[0m"
   else
## ON ISOLE LES VOBSUBS INVALIDES DANS LE DOSSIER VOBSUBS
echo -e "\e[32m$n-vobsubs-fr.idx ou $n-vobsubs-fr.sub incorrect ...
déplacement des deux. \e[0m"
   mv "$TITLE/$n-vobsubs-fr.idx" "$TITLE/$n-vobsubs-fr.sub"
"$TITLE/VOBSUBS/$i-$TITLE"
 fi
done
   f_1## ON COMPTE CE QU'IL RESTE DE BON EN IDX/SUB.
COUNT IDX FR = $(find "$TITE" -maxdepth 1 -name '*.idx' | wc - l)COUNT SUB FR=$(find "$TITLE" -maxdepth 1 -name '*.sub' | wc -l)
## CONDITION : UN IDX/SUB OU PLUS.
if [[ -e "$TITLE/$i-$TITLE-[Audio: $INFO + Chapters].mkv" 11 && [
"$COUNT IDX FR" - ge "1" | && | "$COUNT SUB FR" - ge "1" |
then
```

```
mkvmerge "$TITLE/$i-$TITLE-[Audio: $INFO + Chapters].mkv" --language
"0:fre" "$TITLE"/*.idx -o "$TITLE/$i-$TITLE-[Audio: $INFO + Chapters +
Subl.mkv"
## ON DÉPLACE LE RESTANT DES VOBSUBS UNE FOIS MIXÉS AVEC LES INVALIDES.
mv "$TITLE"/*.idx "$TITLE"/*.sub "$TITLE/VOBSUBS/$i-$TITLE"
rm -f "$TITLE/$i-$TITLE-[Audio: $INFO + Chapters].mkv"
INFO SUB=$(mplayer -vo null -ao null -frames \theta -identify "$TITLE/$i-
$TITLE-[Audio: $INFO + Chapters + Sub].mkv" 2>/dev/null ]awk '/slang/ \&\& /fre/ { x = x $9 ", "}
              END { sub (/, **/, "", x); print x }')
    mv "$TITLE/$i-$TITLE-[Audio: $INFO + Chapters + Subl.mkv"
"$TITLE/$i-$TITLE-[Audio: $INFO + Chapters + Sub: $INFO SUB].mkv"
     mediainfo "$TITLE/$i-$TITLE-[Audio: $INFO + Chapters + Sub:
SINFO SUB].mkv" >> "STITE/IFOS/Si-STITLE-[Audio: SINFO + Chapters +Sub: $INFO SUB].log"
rm -f "$TITLE/IF0S/$i-$TITLE-[Audio: $INFO + Chapters].log"
    fi
## AUCUN IDX ET SUB. ON TAG EN NOSUB
if [[ -e "$TITLE/$i-$TITLE-[Audio: $INFO + Chapters].mkv" ]] && [
"$COUNT IDX FR" -eq "0" | && | "$COUNT SUB FR" -eq "0" |
then
mv "$TITLE/$i-$TITLE-[Audio: $INFO + Chapters].mkv" "$TITLE/$i-$TITLE-
[Audio: $INFO + Chapters NoSub].mkv"
mediainfo "$TITLE/$i-$TITLE-[Audio: $INFO + Chapters NoSub].mkv" >>
"$TITLE/IFOS/$i-$TITLE-[Audio: $INFO + Chapters NoSub].log"
rm -f "$TITLE/IF0S/$i-$TITLE-[Audio: $INFO + Chapters].log"
    fi
## PAS D'INFO ET UN SEUL AUDIO, ON TAG EN UND
if [[ -e "$TITLE/$i-$TITLE.mkv" ]] && [[ "$COUNT INFO" -eq "0" ]] && [[
```

```
"$COUNT" -eq "1" ]] ; then
     mv "$TITLE/$i-$TITLE.mkv" "$TITLE/$i-$TITLE-[Audio: Und].mkv"
    mediainfo "$TITLE/$i-$TITLE-[Audio: Und].mkv" >> "$TITLE/IF0S/$i-
$TITLE-[Audio: Und].log"
  f_1## PAS D'AUDIO DONC PAS D'INFO. ON TAG EN NOSOUND
if [[ -e "$TITLE/$i-$TITLE.mkv" ]] && [[ "$COUNT INFO" -eq "0" ]] && [[
"$COUNT" -eq "0" ]]; then
    mv "$TITLE/$i-$TITLE.mkv" "$TITLE/$i-$TITLE-[Audio: NoSound].mkv"
    mediainfo "$TITLE/$i-$TITLE-[Audio: NoSound].mkv" >>
"$TITLE/IF0S/$i-$TITLE-[Audio: NoSound].log"
  fi
done
rm -f "$TITLE/bitrate.txt"
rm -f "$TITLE/time limit.txt"
rm -f "$TITLE/choix langues.txt"
echo -e "\e[32mJob terminé.\e[0m"
echo -e "\e[32mTemps total écoulé:\e[0m \e[3;6;94m$(date -ud
"@$(($(date +%s) - START TIME))" +%T)\e[0m (HH:MM:SS)"
```
Puis collez-le dans le fichier créé. Enregistrer

Modifier les droits de ce fichier pour votre user. Le droit d'appartenance :

chown user: user cdvd Ajouter le droit d'exécution : chmod u+x cdvd Revenir à son home/user :  $c_{d}$ 

Et quitter root avec le raccourci ; Ctrl d

Et voilà, plus qu'à insérer un dvd et à lancer la commande en user.

cdvd

```
Les conditions sont réunies : On continue
Proceed...
DVD-Vidéo : DVD_VIDEO_RECORDING
Ce nom convient-il ? [Y/n]
```
On valide n pour modifier le titre

```
Ce nom convient-il ? [Y/n] n
```
Réponse : Non Entrer un nouveau nom: nouveau\_nom

Garder le bitrate d'origine ? [Y/n] n Réponse : Non Entrer un nouveau Bitrate:

Par exemple

1000

Plus il est élevé, plus la qualité sera grande.

Le bitrate du titre n°1 sera donc de : 1000k

Et c'est parti…

 $\mathbf{A}$ 

Si vous avez plusieurs vidéos, chacune pourra être régler à sa façon !

#### [1\)](#page--1-0)

N'hésitez pas à y faire part de vos remarques, succès, améliorations ou échecs !

From: <http://debian-facile.org/> - **Documentation - Wiki**

Permanent link: **<http://debian-facile.org/doc:programmation:bash:ffmpeg>**

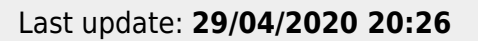

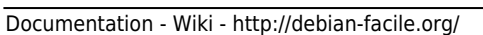